# Call Us: 0612 - 2321928, 9308654075 **NYS Computer Education** [A Unit of Rays Edutech Pvt. Ltd.] Feel The Sensation of Your Destination  **CLASS AND OBJECT ASSIGNMENT**

- 1. Input student Name, Rollno, Branch, Age and telephoneno as a record through structure and display all the information.
- 2. Input Name, Designation, Basic Salary of employee into the employee record and calculate  $TA = 55%$  of Basic  $DA = 65\%$  of Basic  $HRA = 35\%$  of Basic PF = 12% of Basic Also calculate Group Salary and net salary a) Use Array to structure to input minimum 3 records (3 persons data) and display all the records sequentially. b) Use pointer to structure to input minimum 3 records (3 persons data) and display
	- all the records sequentially.
- 3. Input your date of Birth and current date through structure and calculate your age in Year, Month and days assume that 1 year = 365 days and 1 month = 30 days.
- 4. Create a student structure having data members roll, class & address, mark structure having data members roll, sub1, sub2, sub3 and a student detail structure having data members roll, class total marks, no of subject pass & overall pass. Those students who have appeared the exam, their information only stored in the mark structure array. Write a program which will collect the information & fill the data in student detail array depending on the pass criteria.
- 5. Define an **ADT** (i.e. **Abstract Data Type**) named **student** contains the following member elements: -
	- Member Data: To hold **enrolment**, marks obtained in **c**, **cpp**, and **java** and **remark.**
	- Member Functions: **void input(int enrol, float c, float cpp, float java)** To accept enrolment and marks detail of a student.

#### **void process()**

To evaluate the marks and set **remark** as **PASS** if passed in each paper otherwise **FAIL.** C and CPP are of 60 marks and JAVA is of 75 marks. To pass a paper the marks must be minimum 50%.

## **void output()**

To display the result of a student in formatted way.

- 6. Define an **ADT** (i.e. **Abstract Data Type**) named **number** contains the following member elements: -
	- Member Data: To hold a number
	- **•** Member Functions:

## **void input()**

To accept a number interactively from its user and store it in the object.

## **void output()**

To display the number from the object.

## **void sign()**

To display the sign of the number as **positive**, **negative**, or **zero**.

#### **void nature**

To display the nature of the number as **even** or **odd**.

## **void prime(), void perfect(), void armstrong()**

To display the message whether the number is **prime**, **perfect**, **armstrong** or not.

- 7. Define an **ADT** (i.e. Abstract Data Type) named **number**, which contains the following member elements: -
	- **Member Data:**  To hold a number

## **Member Functions:**

- a) All the constructors like **default**, **overloaded**, and **copy constructors** to initialize the object of the class.
- b) All the way to accept input to the object like **input(), input(int)** etc.
- c) All the way to output the values from the object like **output(),** int output().
- d) Maximum possible tools like **sign**(), **nature**(), **prime**(), **perfect**(), **armstrong**(), **count**\_**digits**(), **sum**\_**digits**(), **sum**(), **prod**(), **avg**(), etc.
- 8. Define an **ADT** (i.e. Abstract Data Type) named **string**, which contains the following member elements: -
	- **Member Data:**  To hold a string
	- **Member Functions:**
		- a) All the constructors like **default**, **overloaded**, and **copy constructors** to initialize the object of the class.
		- b) All the way to accept input to the object like **input(), input(int)** etc.
		- c) All the way to output the values from the object like **output(),** int output().
		- d) Maximum possible tools like **reverse**(), **strcopy**(), **strcomp**(), **strlength**(), **palindrome**(), **wordcount()** etc.
- 9. Define an **ADT** (i.e. Abstract Data Type) named **employee**, which contains the following member elements: -

# a. Member Data:

To hold the employee code, name, post, and basic salary

- b. Member Functions:
	- a) All the constructors like **default**, **overloaded**, and **copy constructors** to initialize the object of the class.
	- b) All the way to accept input to the object like **input(), input(int)** etc.
	- c) All the way to output the values from the object like **output(),** int output().
	- d) Maximum possible tools like **calc\_salary**().
- 10.Write a C++ program to find the area of circle using class circle which have following details:
	- a. Accept radius from the user
	- b. Calculate the area
	- c. Display the result
- 11.Write a C++ program to define a class employee having members Emp-id, Emp-name, basic salary and functions accept() and display(). Calculate DA @ 25% of basic salary, HRA @ 8% of basic salary, tax @ 15% of basic salary. Display the payslip using appropriate output format.
- 12. Write a class to represent a vector. Include member functions to perform the following tasks:
	- 1) To create the vector
	- 2) To modify the value of given element.
	- 3) To display the vector in the form  $(10, 20, 30,...)$
- 13. Create a C++ class Date which contains:
	- Day
	- Month
	- Year

Write necessary member functions to accept and display a date using  $\gg$  and  $\ll$ operators.

- 14. Define a class to represent a bank account. Include the following members: Data members:
	- 1) Name of the depositor
	- 2) Account number
	- 3) Type of account
	- 4) Balance amount in the account.
	- Member functions:
	- 1) To assign initial values
	- 2) To deposit an amount
	- 3) To withdraw an amount after checking the balance
	- 4) To display name and balance.

Write a main program to test the program.

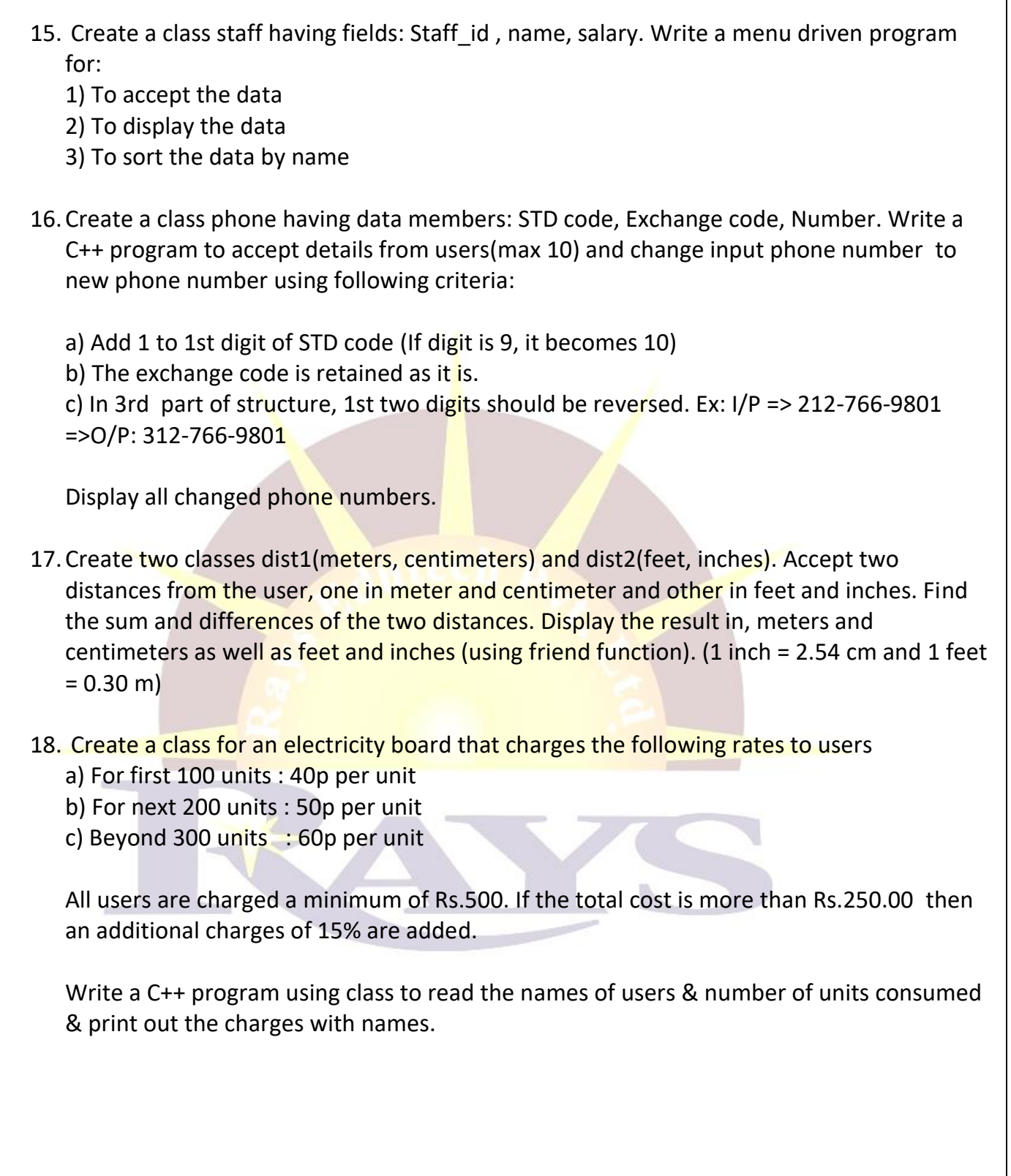